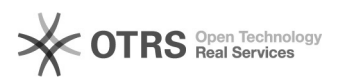

## Alteração de senha de e-mail institucional e departamental

12/07/2023 17:22:39

## **FAQ Article Print**

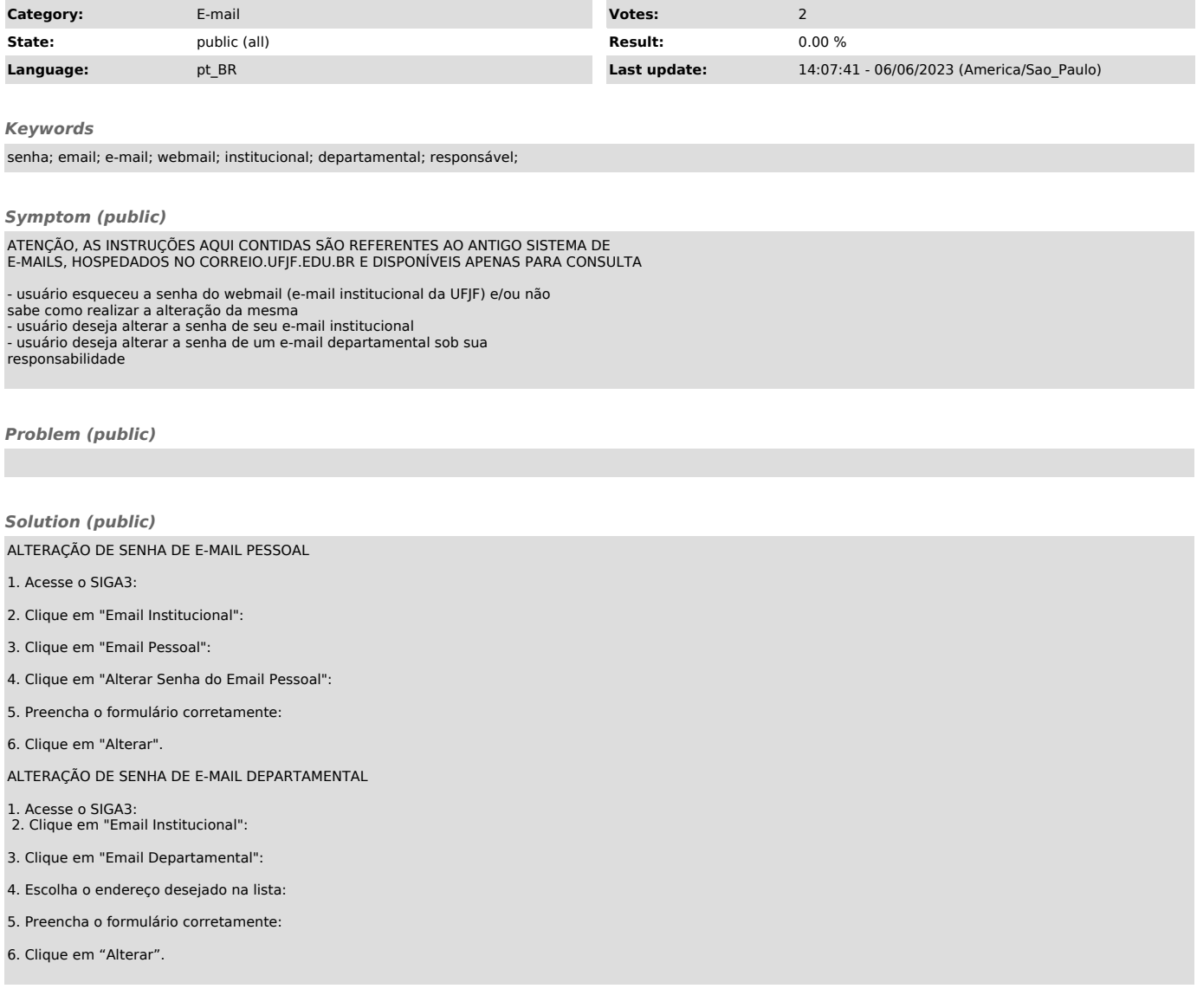